# Complete Completion using Types and Weights

Tihomir Gvero, Viktor Kuncak, Ivan Kuraj and Ruzica Piskac

# Motivation

- Large APIs and libraries
	- ${\sim}4000$  classes in Java 6.0 standard library
- Using those APIs (for the first time) can be
	- Tedious
	- Time consuming
- Developers should focus on solving creative tasks
- Manual Solution
	- Read Documentation
	- Inspect Examples
- Automation <sup>=</sup> Code synthesis <sup>+</sup> Code completion

# Our Solution

- **InSynth**: Interactive Synthesis of Code Snippets
- Input:
	- Scala partial program
	- Cursor point
- We automatically extract:
	- Declarations in scope (with/without statistics from corpus)
	- Desired type
- Algorithm
	- Complete
	- Efficient output N expressions in less than T ms
	- Effective favor useful expressions over obscure ones
	- Generates expressions with higher order functions
- Output
	- Ranked list of expressions

```
def main(args:Array[String]) = {
  var body:String = "email.txt"
  var sig:String = "signature.txt"
  var inStream:SeqInStr =
```
…

}

```
def main(args:Array[String]) = {
```
- **var** body:String <sup>=</sup> "email.txt"
- **var** sig:String <sup>=</sup> "signature.txt"

```
var inStream:SeqInStr =
```
…

}

**new** SeqInStr(**new** FileInStr(sig), **new** FileInStr(sig)) **new** SeqInStr(**new** FileInStr(sig), **new** FileInStr(body)) **new** SeqInStr(**new** FileInStr(body), **new** FileInStr(sig)) **new** SeqInStr(**new** FileInStr(body), **new** FileInStr(body)) **new** SeqInStr(**new** FileInStr(sig), System.in)

#### **def** main(args:Array[String]) <sup>=</sup> {

- **var** body:String <sup>=</sup> "email.txt"
- **var** sig:String <sup>=</sup> "signature.txt"

**var** inStream:SeqInStr <sup>=</sup>

…

}

**new** SeqInStr(**new** FileInStr(sig), **new** FileInStr(sig)) **new** SeqInStr(**new** FileInStr(sig), **new** FileInStr(body)) **new** SeqInStr(**new** FileInStr(body), **new** FileInStr(sig)) **new** SeqInStr(**new** FileInStr(body), **new** FileInStr(body)) **new** SeqInStr(**new** FileInStr(sig), System.in)

#### **def** main(args:Array[String]) <sup>=</sup> {

…

}

- **var** body:String <sup>=</sup> "email.txt"
- **var** sig:String <sup>=</sup> "signature.txt"

**var** inStream:SeqInStr <sup>=</sup> **new** SeqInStr(**new** FileInStr(sig), **new** FileInStr(body))

```
def main(args:Array[String]) = {
```
…

}

- **var** body:String <sup>=</sup> "email.txt"
- **var** sig:String <sup>=</sup> "signature.txt"

**var** inStream:SeqInStr <sup>=</sup> **new** SeqInStr(**new** FileInStr(sig), **new** FileInStr(body))

Imported over 3300 declarations

Executed in less than 250ms

def filter(p: Tree => Boolean): List[Tree] <sup>=</sup> { val ft:FilterTreeTraverser <sup>=</sup> ft.traverse(tree) ft.hits.toList }

```
def filter(p: Tree => Boolean): List[Tree] = {
```

```
val ft:FilterTreeTraverser =
ft.traverse(tree)
ft.hits.toList
```
}

**new** FilterTreeTraverser(x => p(x)) **new** FilterTreeTraverser(x => isType) **new** FilterTreeTraverser(x => p(tree)) **new** FilterTreeTraverser(x => new Wrapper(x).isType) **new** FilterTreeTraverser(x => p(new Wrapper(x).tree))

def filter(p: Tree => Boolean): List[Tree] <sup>=</sup> {

val ft:FilterTreeTraverser <sup>=</sup> ft.traverse(tree) ft.hits.toList

}

**new** FilterTreeTraverser(x => p(x)) **new** FilterTreeTraverser(x => isType) **new** FilterTreeTraverser(x => p(tree)) **new** FilterTreeTraverser(x => new Wrapper(x).isType) **new** FilterTreeTraverser(x => p(new Wrapper(x).tree))

def filter(p: Tree => Boolean): List[Tree] <sup>=</sup> { val ft:FilterTreeTraverser <sup>=</sup> **new** FilterTreeTraverser(x => p(x)) ft.traverse(tree) ft.hits.toList }

def filter(p: Tree => Boolean): List[Tree] <sup>=</sup> { val ft:FilterTreeTraverser <sup>=</sup> **new** FilterTreeTraverser(x => p(x)) ft.traverse(tree) ft.hits.toList }

Imported over 4000 declarations

Executed in less than 300ms

 $def m_1$ : T<sub>1</sub>

 $\bullet\bullet\bullet$ def mn: Tn

val  $a: T = ?$ 

 $def m_1$ : T<sub>1</sub>  $\bullet\bullet\bullet$ def mn: Tn  $\Gamma = \{ m_1: T_1,..., m_n: T_n \}$ 

val a:  $T = ?$ 

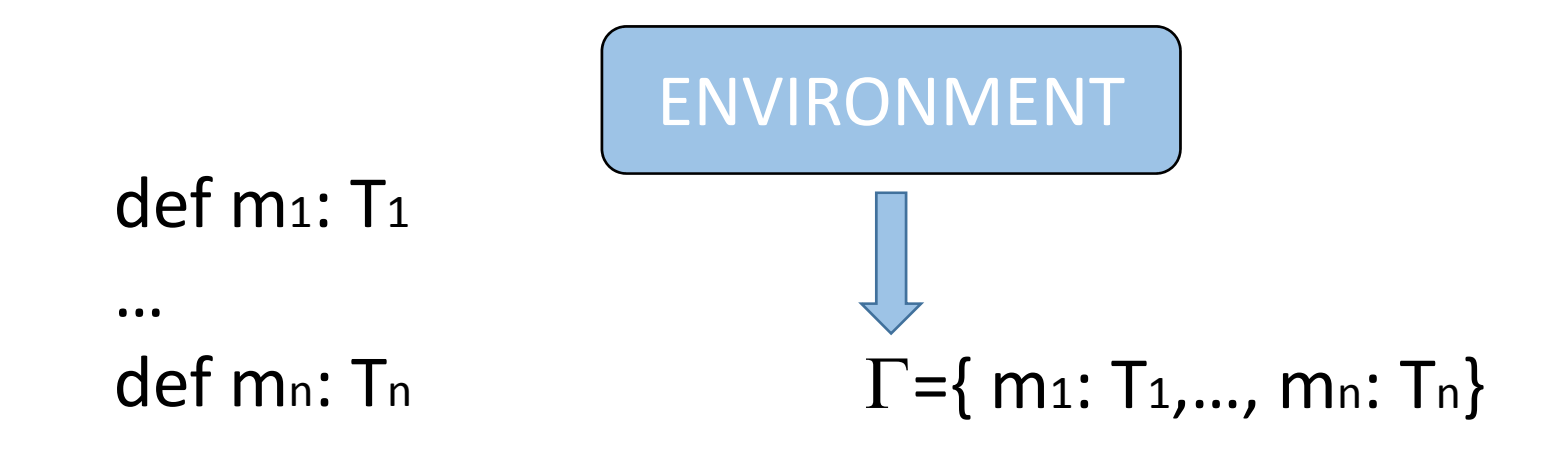

val a:  $T = ?$ 

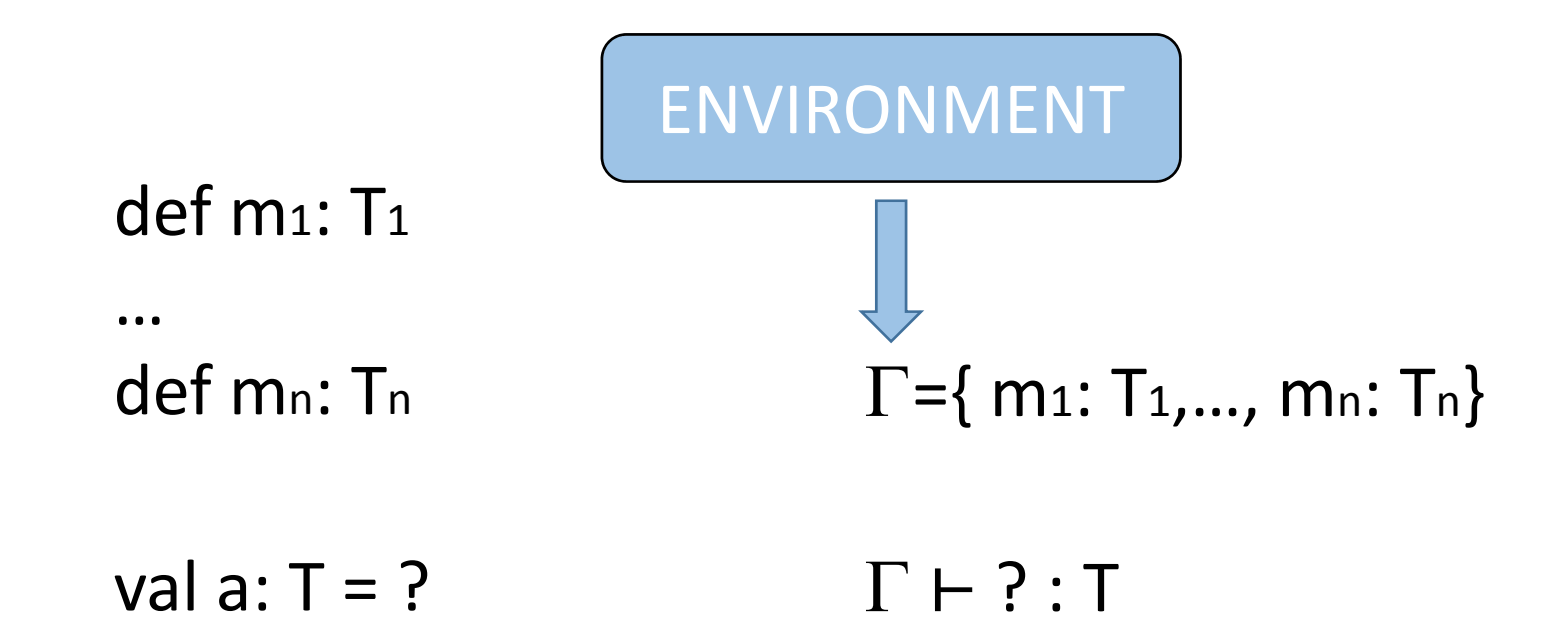

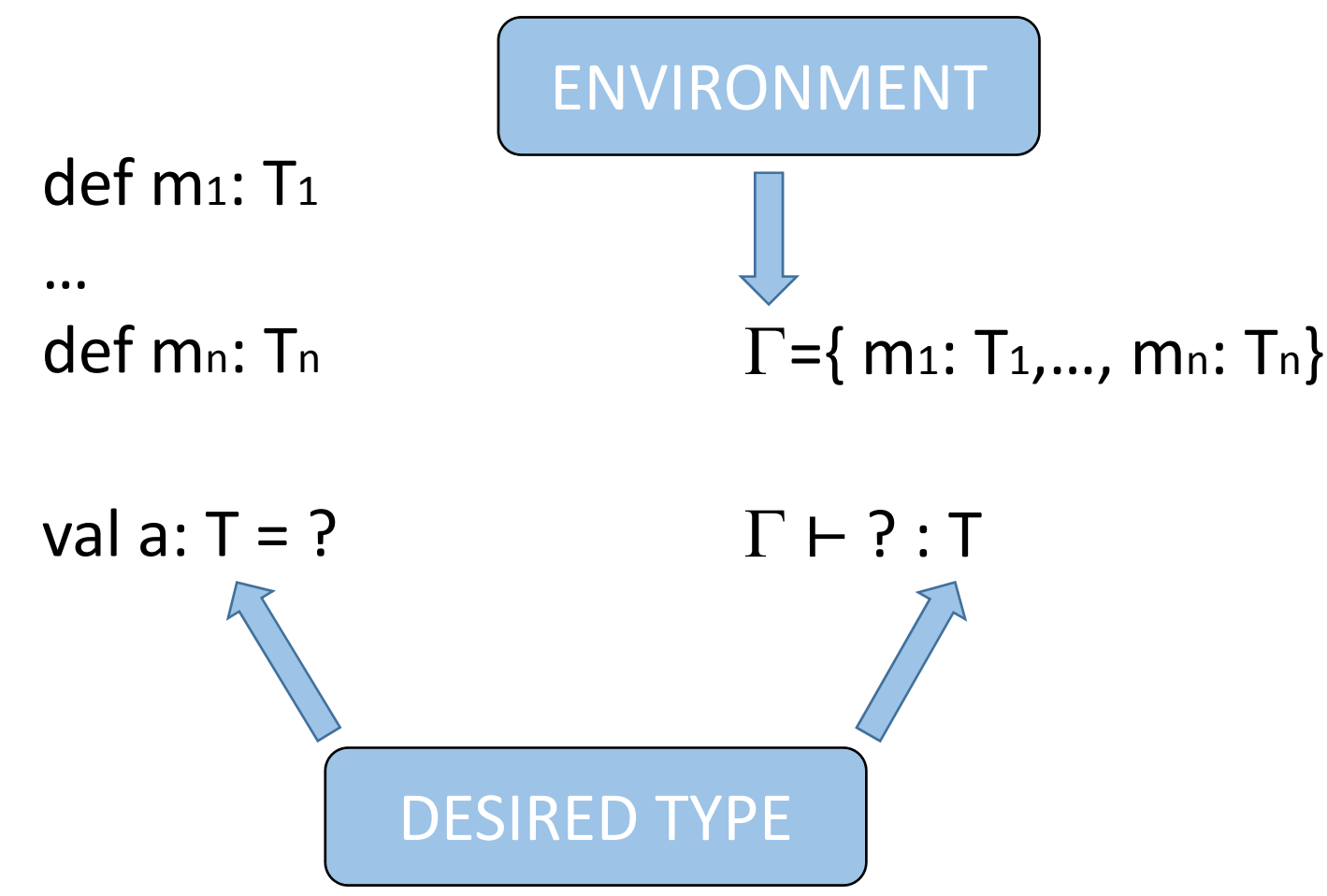

$$
AX \frac{x: T \in \Gamma}{\Gamma \vdash x: T}
$$

$$
\text{ABS} \quad \frac{\Gamma, x : T_1 \vdash t : T}{\Gamma \vdash \lambda x.t : T_1 \rightarrow T}
$$

$$
\mathsf{APP} \quad \frac{\Gamma \vdash e_1 : T_1 \to T \qquad \Gamma \vdash e_2 : T_1}{\Gamma \vdash e_1(e_2) : T}
$$

20

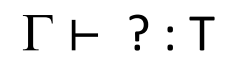

**Backward Search** 

 $\Gamma \vdash ? : T$ 

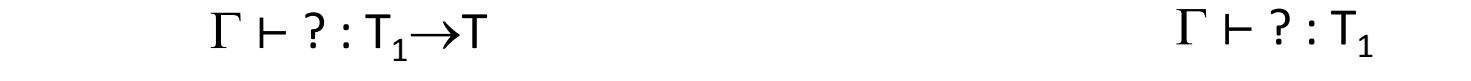

APP

⊢ ? : T

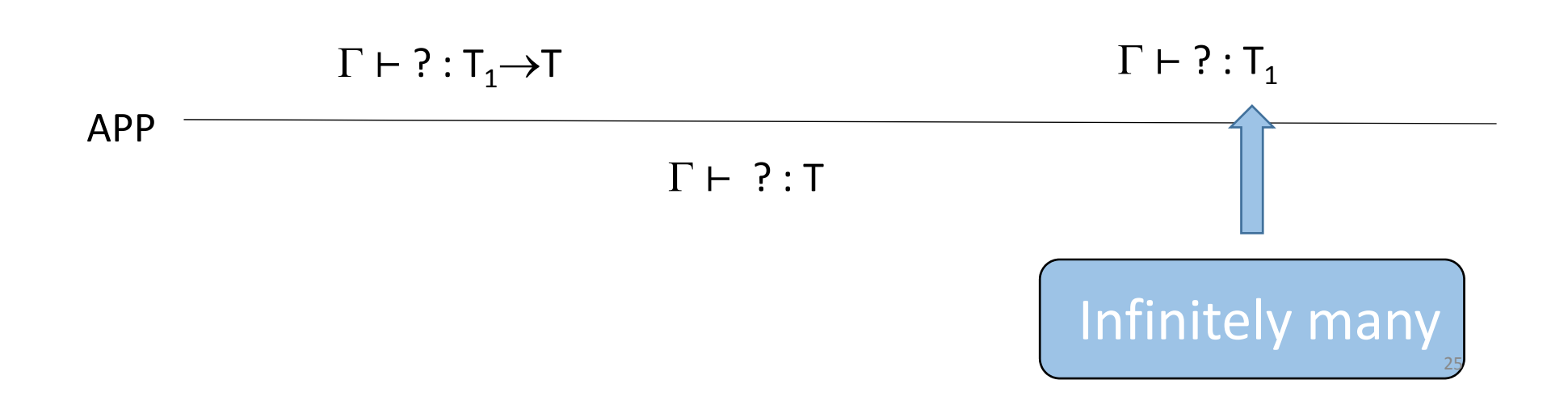

No bound on types in derivation tree(s).

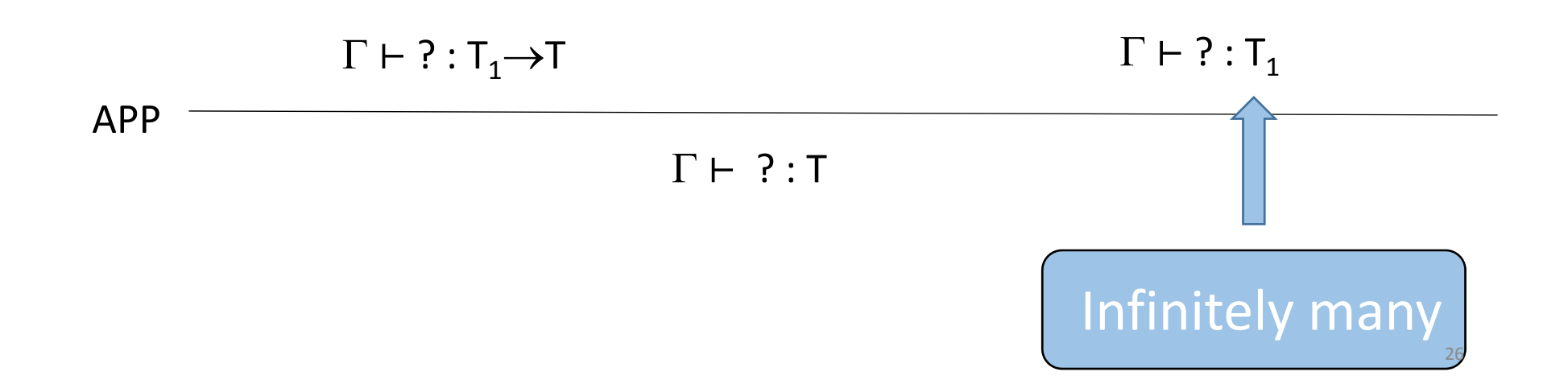

$$
\text{ABS} \quad \frac{\Gamma, x_1: T_1, ..., x_n: T_n \vdash t: T}{\Gamma \vdash \lambda x_1: T_1, ..., x_n: T_n.t: T_1 \rightarrow ... \rightarrow T_n \rightarrow T}
$$

$$
\mathsf{APP} \quad \frac{\mathsf{f}: \mathsf{T}_1 \rightarrow ... \rightarrow \mathsf{T}_n \rightarrow \mathsf{T} \in \Gamma \qquad \Gamma \vdash a_1: \mathsf{T}_1 \quad ... \quad \Gamma \vdash a_n: \mathsf{T}_n}{\Gamma \vdash \mathsf{f}(a_1,...,a_n): \mathsf{T}}
$$

# Comparison between LNF and classic APP

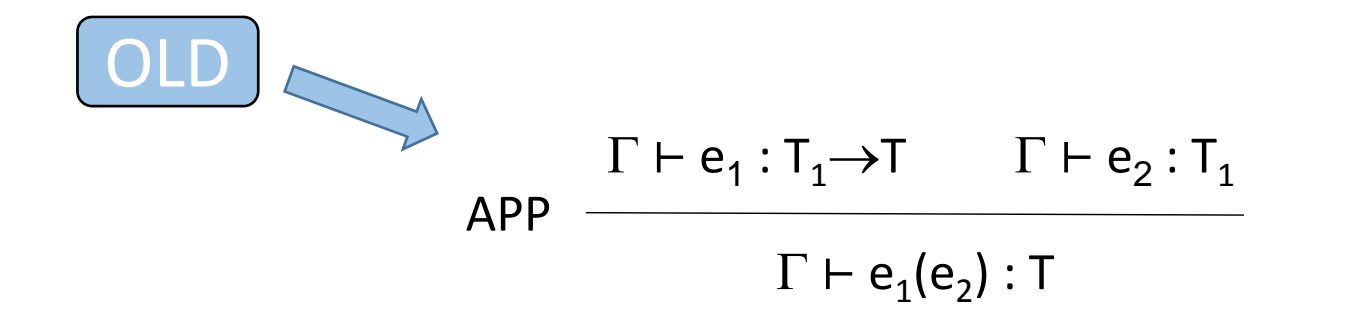

$$
\mathsf{APP} \quad \xrightarrow{f: T_1 \to \dots \to T_n \to T \in \Gamma} \quad \Gamma \vdash a_1: T_1 \quad \dots \quad \Gamma \vdash a_n: T_n
$$
\n
$$
\Gamma \vdash f(a_1, \dots, a_n): T
$$

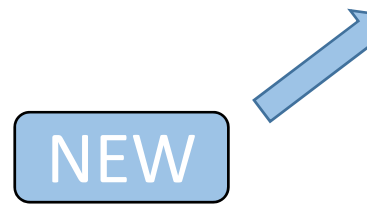

# Comparison between LNF and classic APP

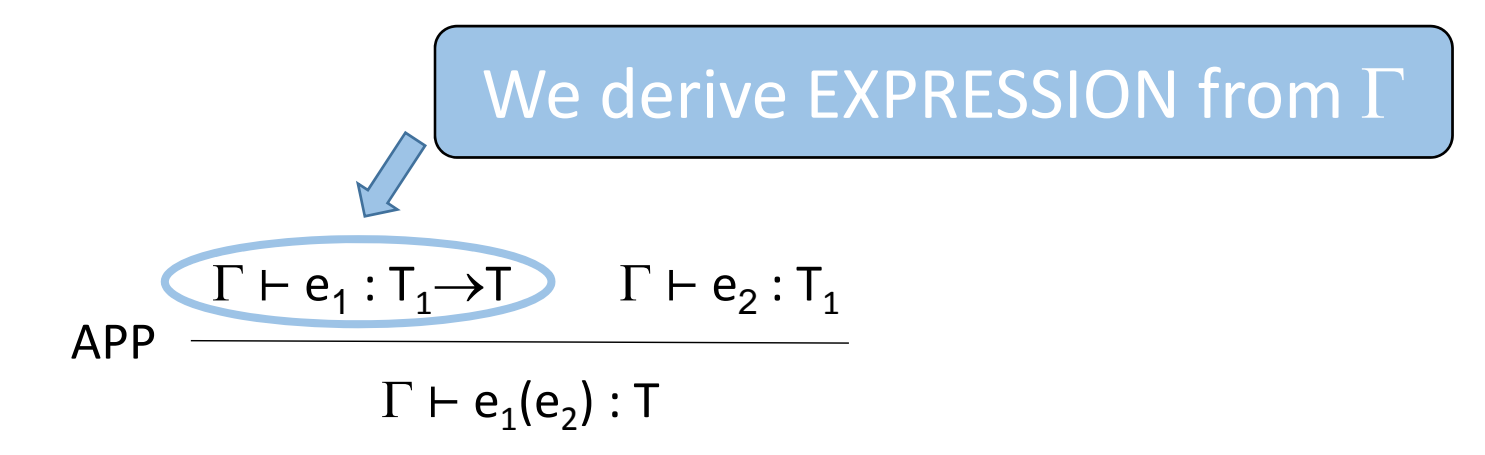

$$
\mathsf{APP} \quad \frac{\mathsf{f} : \mathsf{T}_1 \rightarrow ... \rightarrow \mathsf{T}_n \rightarrow \mathsf{T} \in \Gamma \qquad \Gamma \vdash a_1 : \mathsf{T}_1 \quad ... \quad \Gamma \vdash a_n : \mathsf{T}_n}{\Gamma \vdash \mathsf{f}(a_1,...,a_n) : \mathsf{T}}
$$

## Comparison between LNF and classic APP

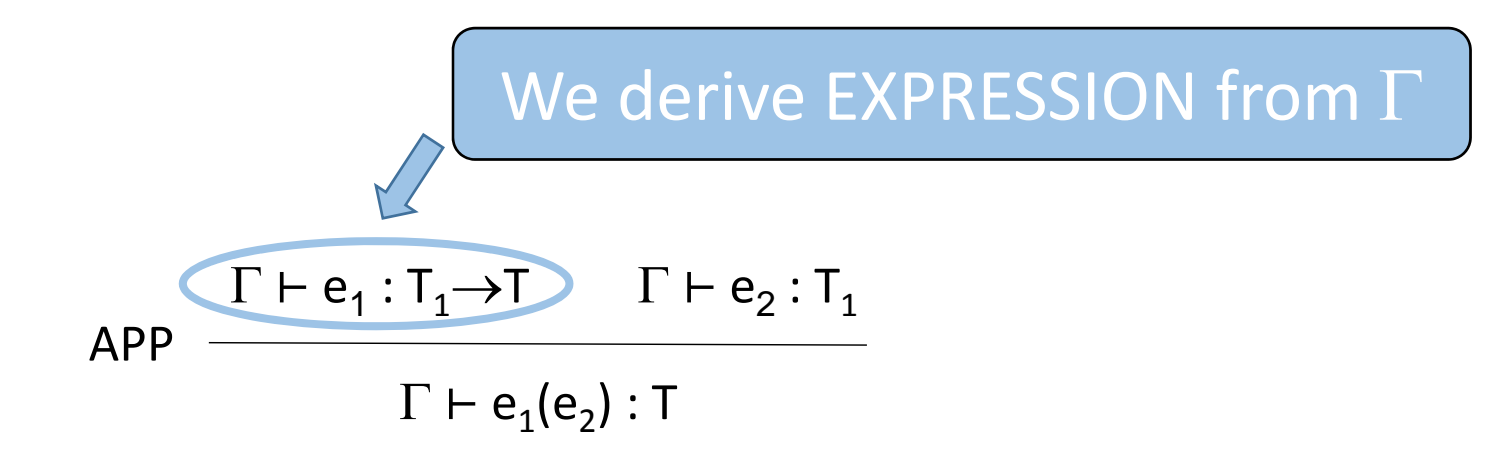

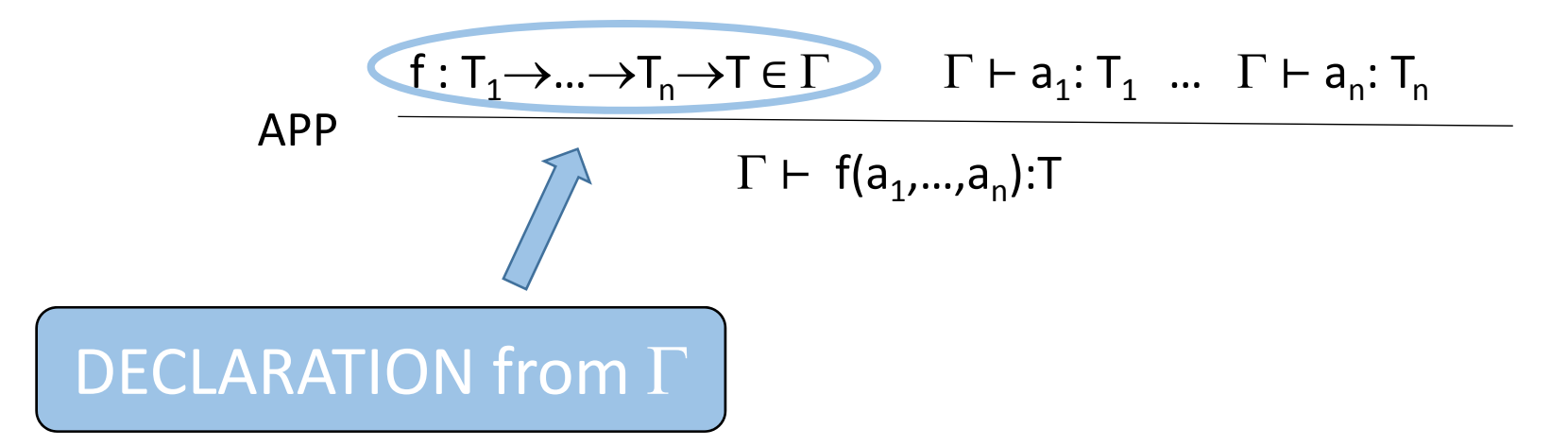

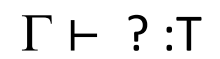

$$
f: (T_1 \to T_2) \to T \in \Gamma
$$
  $\Gamma \vdash ? : T_1 \to T_2$ 

APP

$$
\Gamma \vdash f(?){:}T
$$

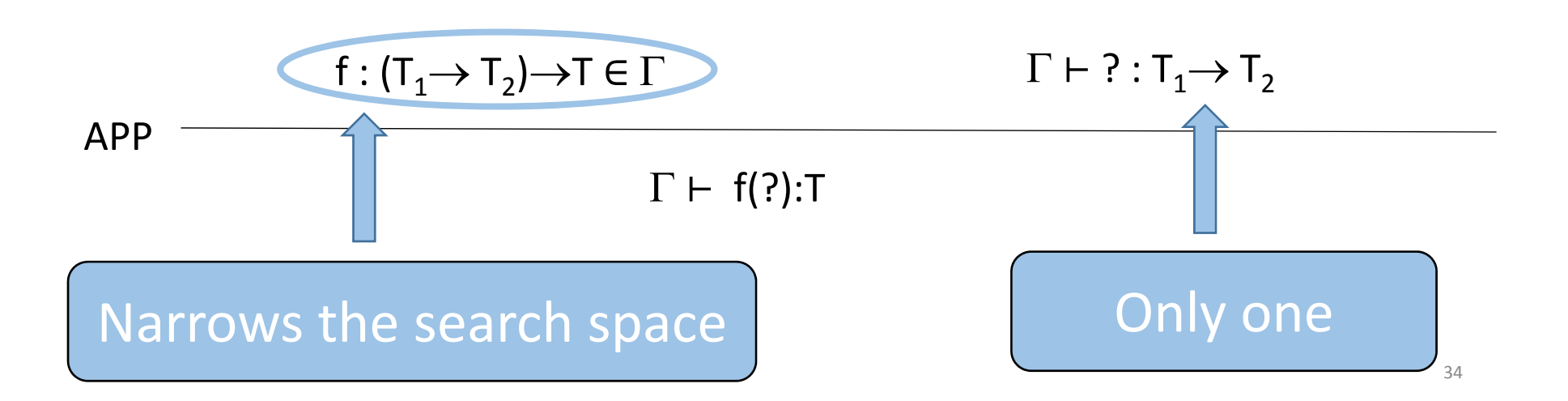

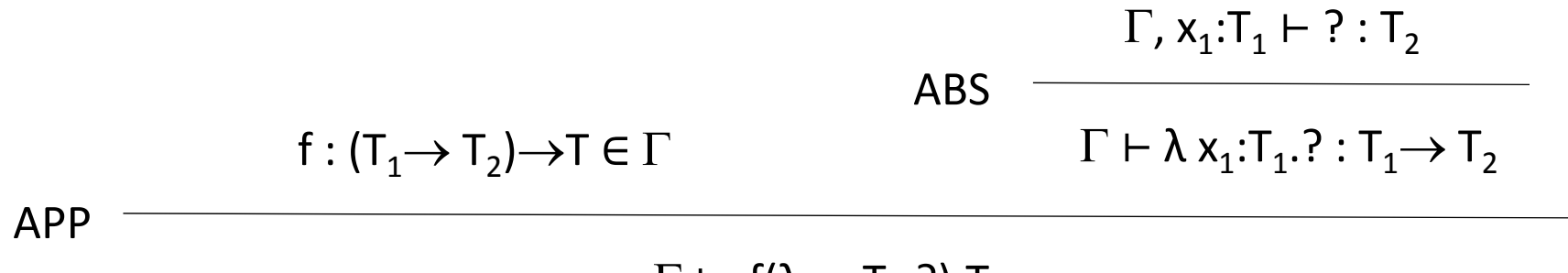

 $\Gamma\vdash~$  f(λ x<sub>1</sub>:T<sub>1</sub>.?):T

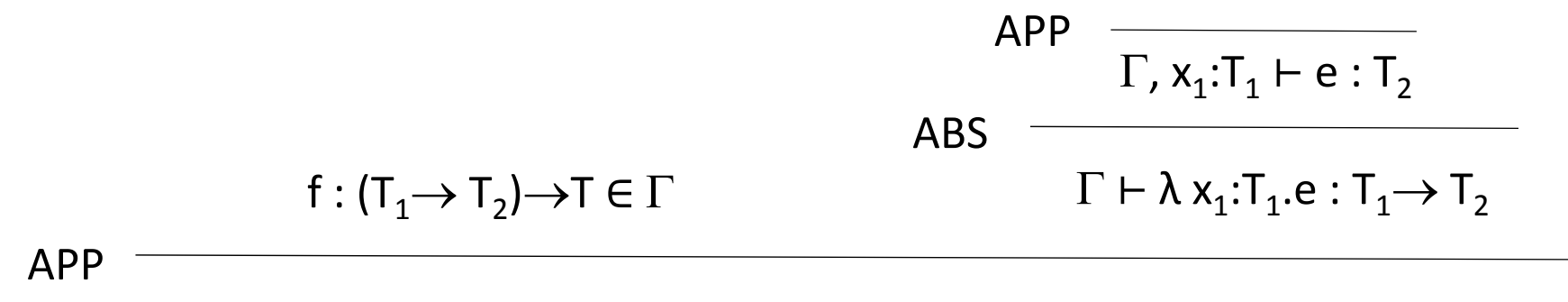

 $\Gamma\vdash~{\sf f}(\lambda~{\sf x}_1{:} {\sf T}_1.{\sf e}){:}{\sf T}$ 

.

.

.

.

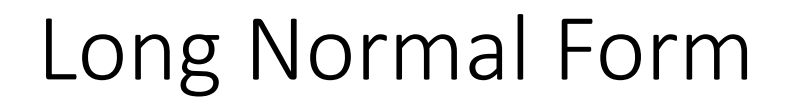

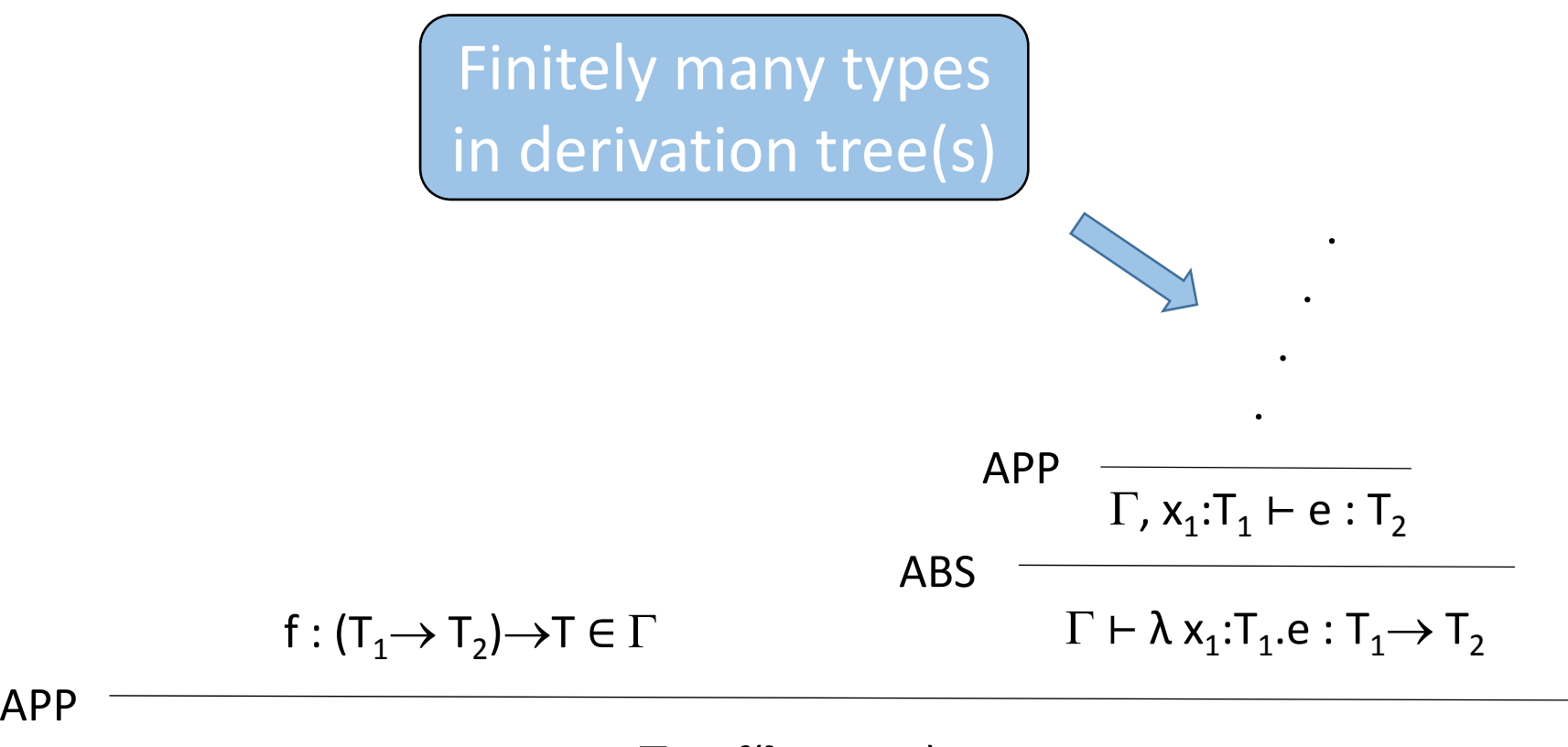

 $\Gamma\vdash~{\sf f}(\lambda~{\sf x}_1{:} {\sf T}_1.{\sf e}){:}{\sf T}$ 

37

# Algorithm

- Algorithm builds finite graph (with cycles) that
	- Represents all (infinitely many) solutions
	- Later we use it to construct expressions
- Algorithm Properties
	- Graph generation terminates
		- Type inhabitation is decidable
	- Complete ‐ generates all solutions
	- PSPACE‐complete

# Subtyping

#### **Classic**

 $A < B$ 

# Subtyping

**Classic** 

#### **Coercion**

 $A < B$ 

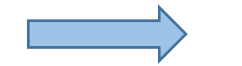

coerc:  $A \rightarrow B$ 

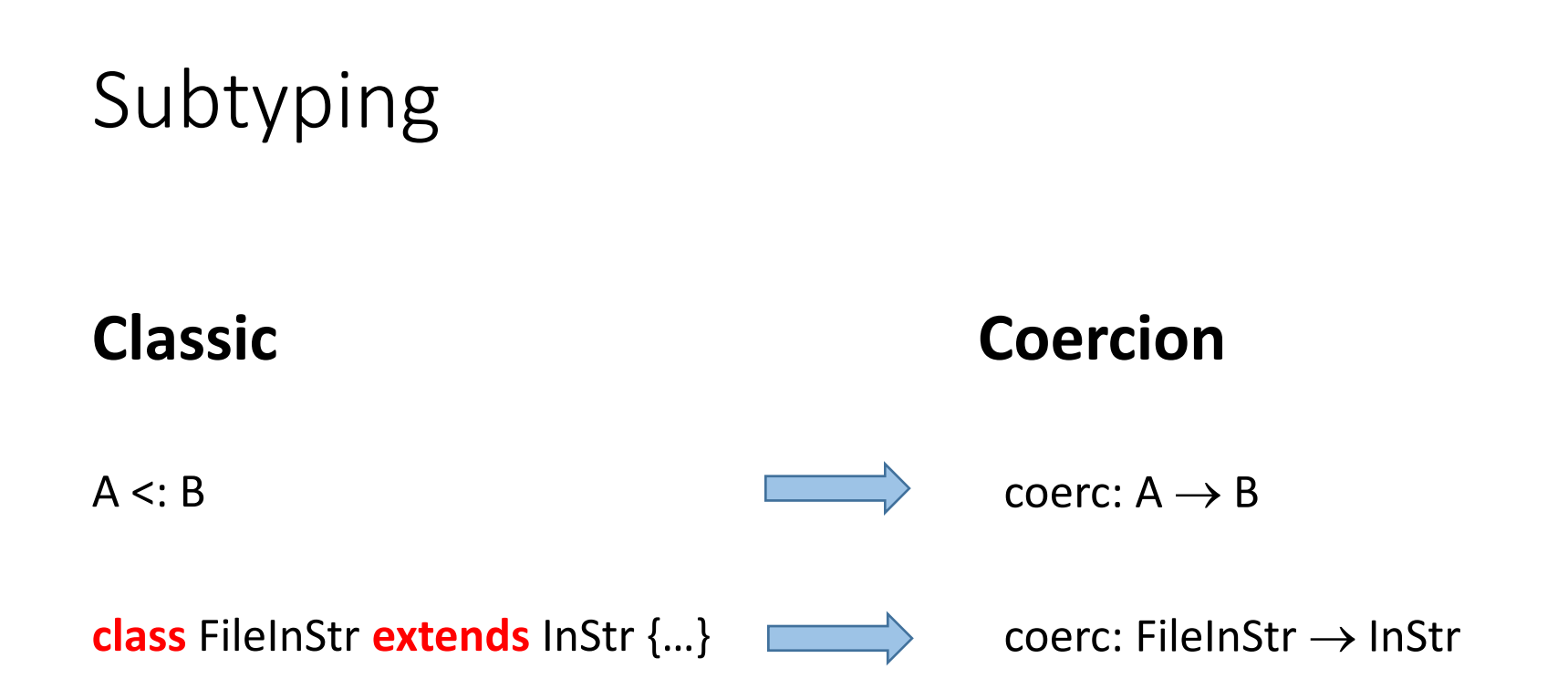

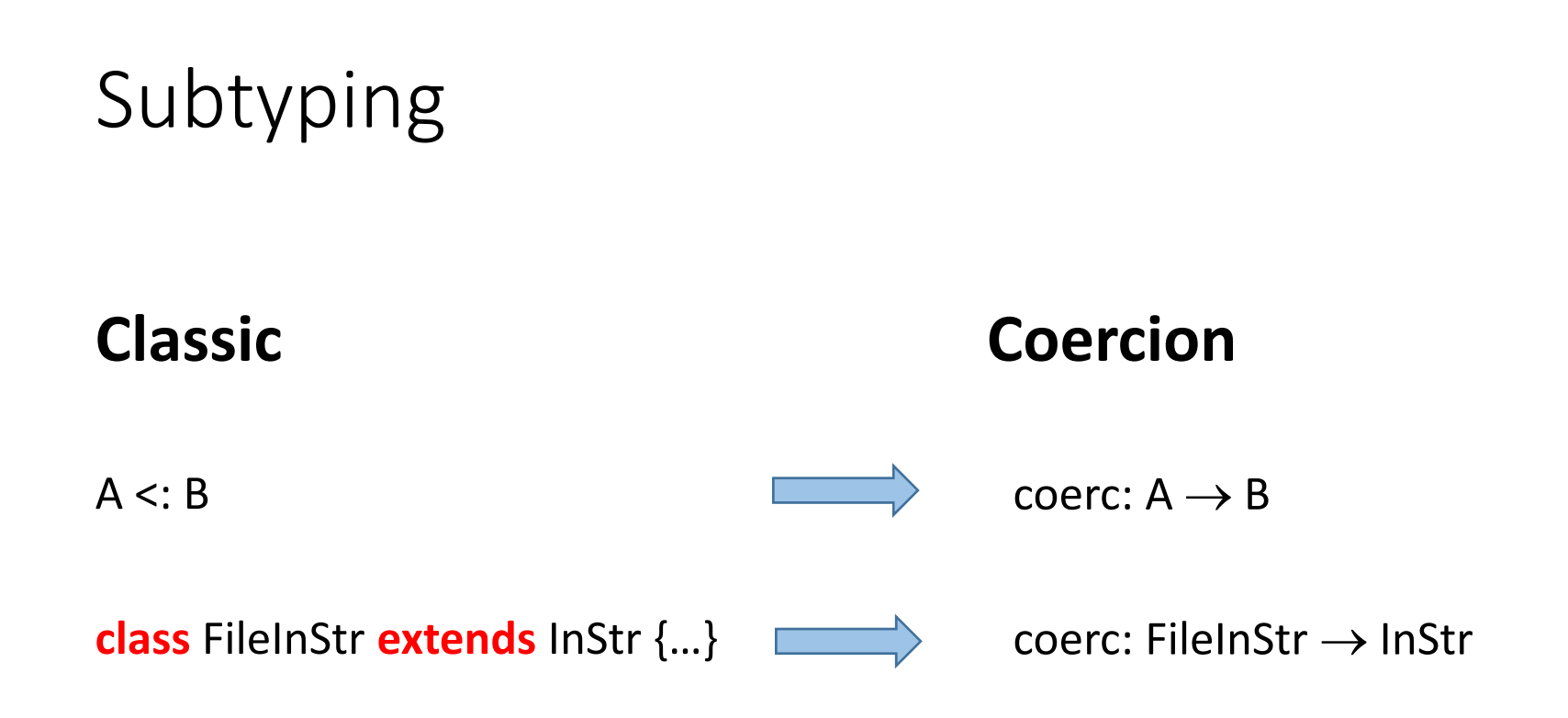

**new** SeqInStr(coerc(**new** FileInStr(sig)), coerc(**new** FileInStr(body)))

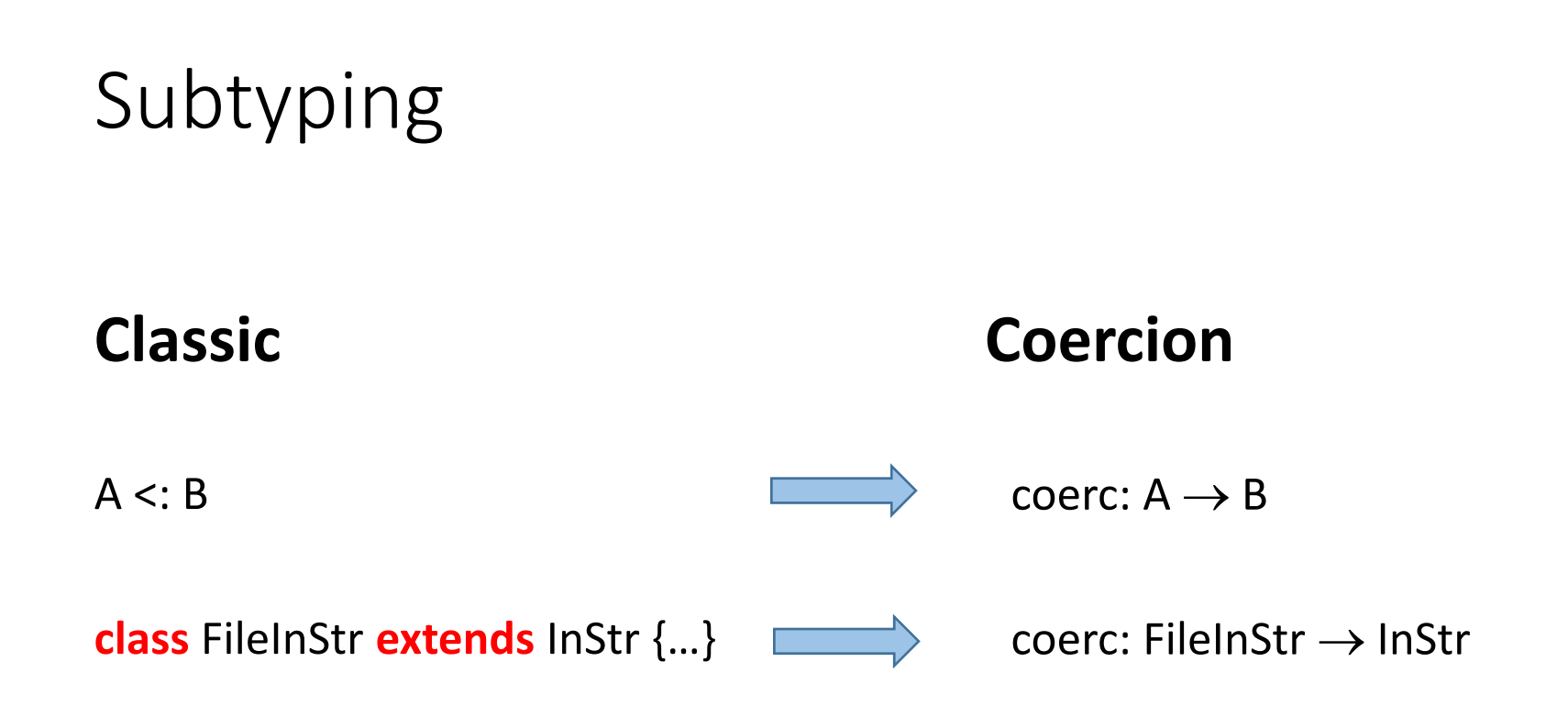

**new** SeqInStr(**new** FileInStr(sig), **new** FileInStr(body))

#### **Classic Types**

#### • Simple

Int, Bool, String, List[Int]

#### **Classic Types**

• Simple

Int, Bool, String, List[Int]

#### **Succinct types**

- Simple
	- Int, Bool, String, List[Int]

#### **Classic Types**

• Simple

Int, Bool, String, List[Int]

- Function
	- Preserves argument duplicates
	- Preserves argument order

Int  $\rightarrow$  Int  $\rightarrow$  Bool  $\rightarrow$  Long

#### **Succinct types**

• Simple

Int, Bool, String, List[Int]

#### **Classic Types**

• Simple

Int, Bool, String, List[Int]

- Function
	- Preserves argument duplicates
	- Preserves argument order

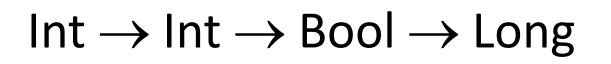

#### **Succinct types**

• Simple

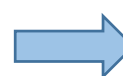

- Int, Bool, String, List[Int]
- Function
	- No duplicates
	- No order

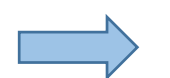

 $\{Int, Bool\} \rightarrow Long$ 

# Environment

- Classical environment
	- Declarations
	- Classic Types
- Succinct environment
	- Only succinct types
- Environment Translation
	- Shrinks environment
	- e.g. 3300 declarations to 1780 succinct types
	- We generate the graph on average in 10ms
- Reduces the search space

# Weights and Corpus

- Weight of <sup>a</sup> **declaration** based on:
	- **Frequency**
		- Corpus based on 18 Scala projects (e.g. Scala compiler)
		- Over 7500 declarations, and over 90000 uses
		- Higher the frequency, lower the weight
	- **Proximity**

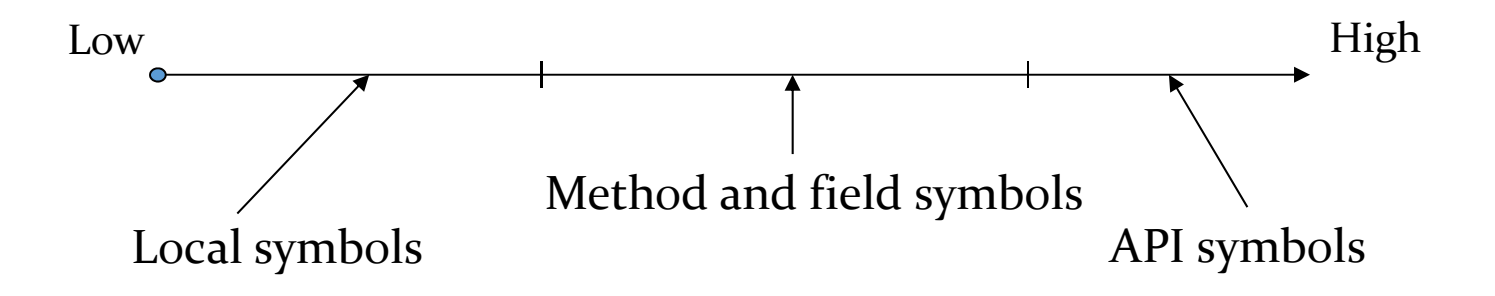

# Algorithm with Weights

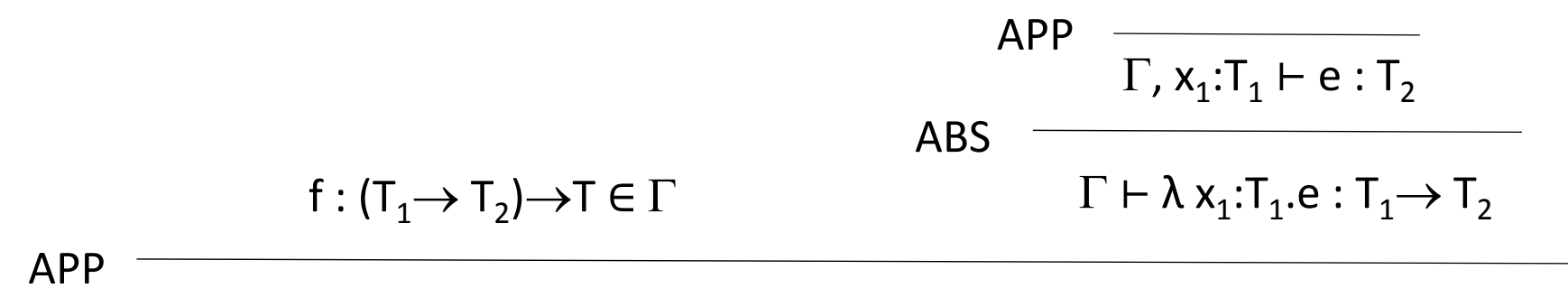

 $\Gamma\vdash~{\sf f}(\lambda~{\sf x}_1{:} {\sf T}_1.{\sf e}){:}{\sf T}$ 

.

.

.

.

# Algorithm with Weights

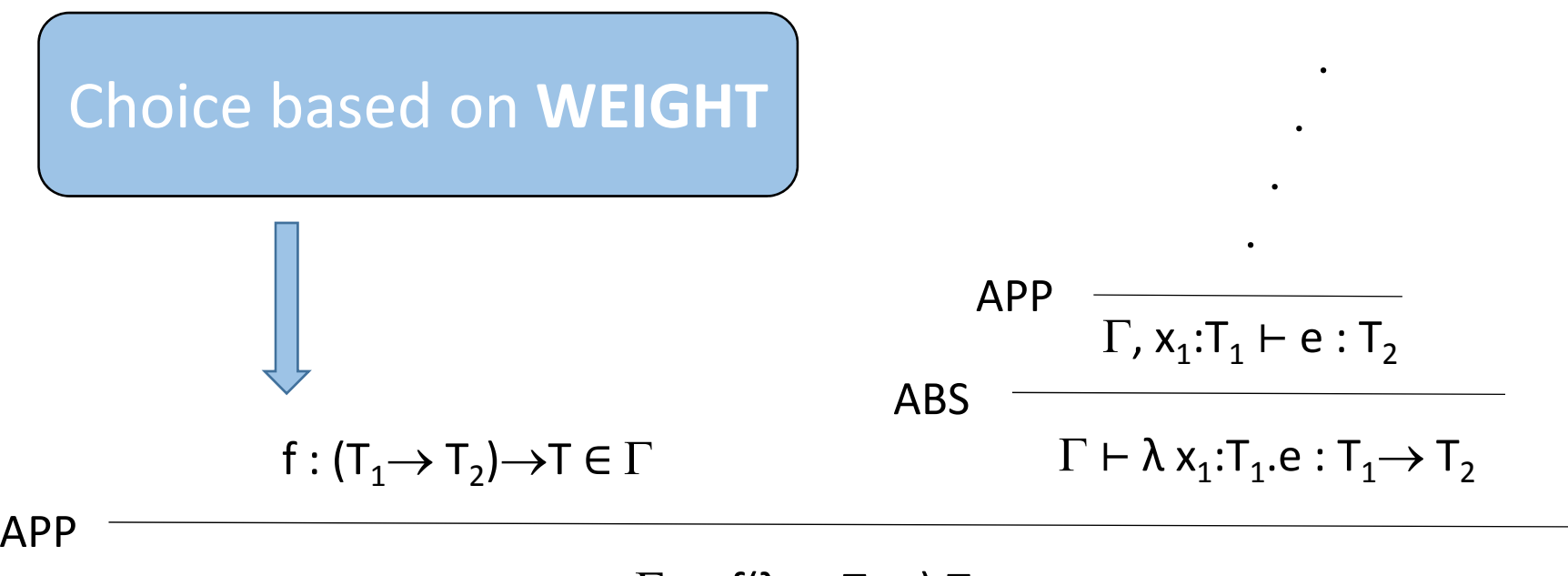

 $\Gamma\vdash~{\sf f}(\lambda~{\sf x}_1{:} {\sf T}_1.{\sf e}){:}{\sf T}$ 

51

# Algorithm with Weights

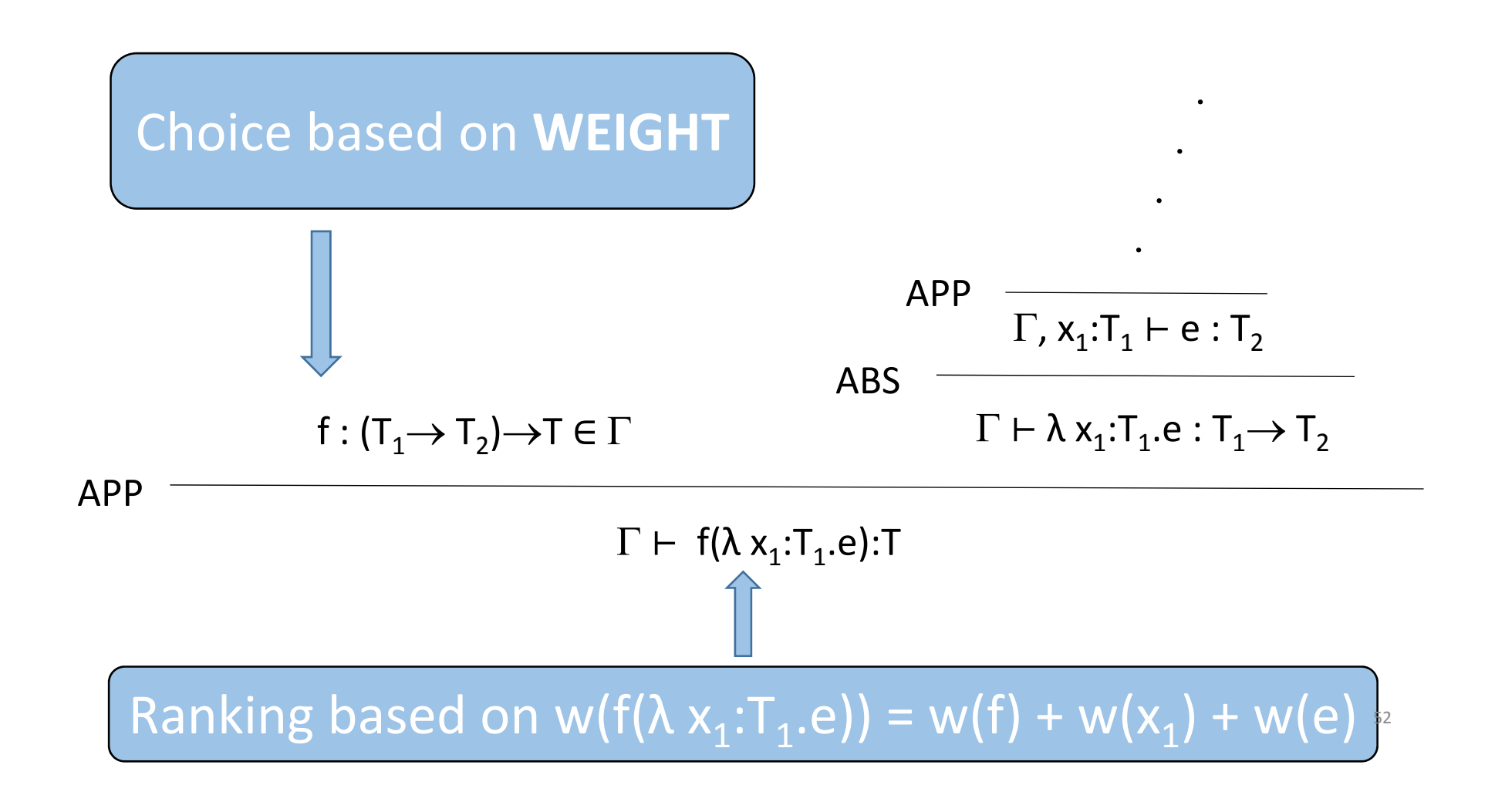

# Benchmarks

- 50 Java examples translated into Scala
	- Illustrate correct usage of API functions
- We generalized the import statements
	- To include more declarations
- In every example:
	- 1. Arbitrarily chose some expression
	- 2. Removed it
	- 3. Marked it as goal expression
	- 4. Measure whether InSynth can recover it

# Results

- **Without weights** expected expression appears
	- Among top 10 suggestions in only 4 benchmarks (8%)
- With weights (only **proximity)**
	- Among top 10 suggestions in 48 benchmarks (**96%**)
	- As a top suggestion in 26 benchmarks (52%)
- With weights (**proximity <sup>+</sup> frequency**)
	- Among top 10 suggestions in 48 benchmarks (**96%**)
	- As a top suggestion in 32 benchmarks (**64%**)
- Average execution time **145ms**

# A Sample of State of the Art

- Code completion in IDEs (Eclipse, Visual Studio, IntelliJ)
	- Mostly single declarations
	- Simple expressions
- M. Mezini et al (FSE '09): Code recommenders
	- Suggests: **Declarations** based on API call statistics
- T. Xie et al (ASE '07): PARSEWeb
	- Query: Source and Desired type
	- Suggests: **Code examples** based on corpus
- E. Yahav et al (OOPSLA '12): Prime
	- Query: Partial program
	- Suggests: **Code snippets** based on **temporal specifications**
- S. Gulwani et al (PLDI '12): Type‐directed completion of partial expressions.
	- Query: Partial Expression
	- Suggests: **Complete expressions** based on **type similarity metrics**

# Conclusion

- Code Completion <sup>=</sup> Type Inhabitation
- InSynth: Interactive Synthesis of Code Snippets
- Our synthesis algorithm is:
	- Complete
	- Efficiency
	- Effective
- Eclipse plugin (part of Scala IDE EcoSystem)
- Website

http://lara.epfl.ch/w/insynth

# Thank you!

#### Succinct Calculus

 $\Gamma\vdash \mathsf{S}\mathbin{\rightarrow}\mathsf{T}$ ABS ∪ S ⊢ t: T

$$
\text{APP} \quad \frac{\{\mathsf{T}_1, \dots, \mathsf{T}_n\} \to \mathsf{T} \in \Gamma \qquad \Gamma \vdash \mathsf{T}_1 \quad \dots \quad \Gamma \vdash \mathsf{T}_n}{\Gamma \vdash \text{ @ } \{\mathsf{T}_1, \dots, \mathsf{T}_n\} : \mathsf{T}}
$$